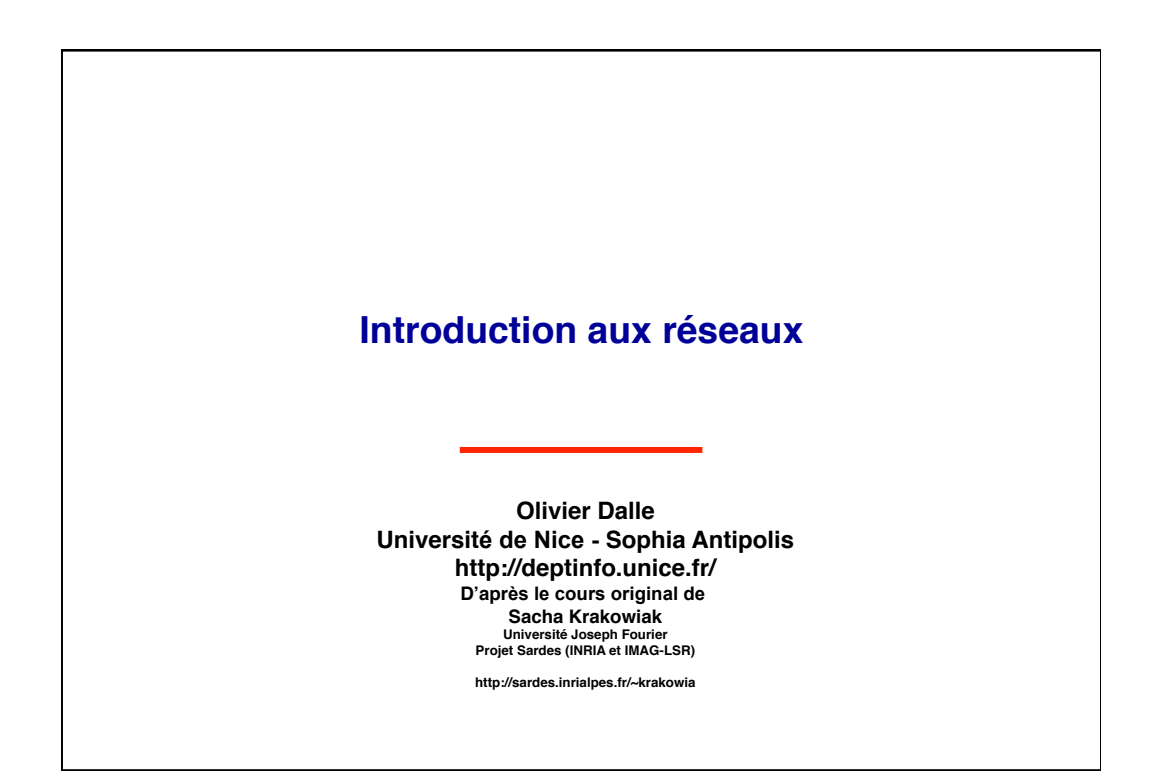

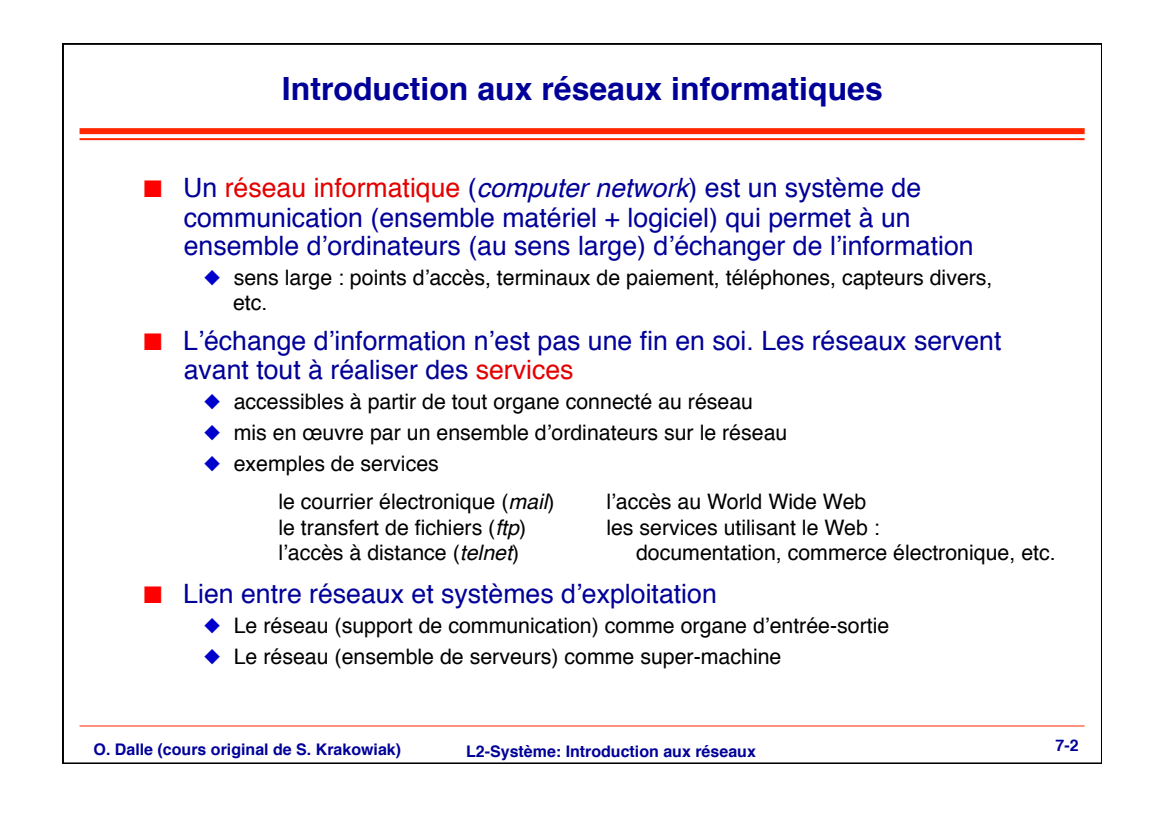

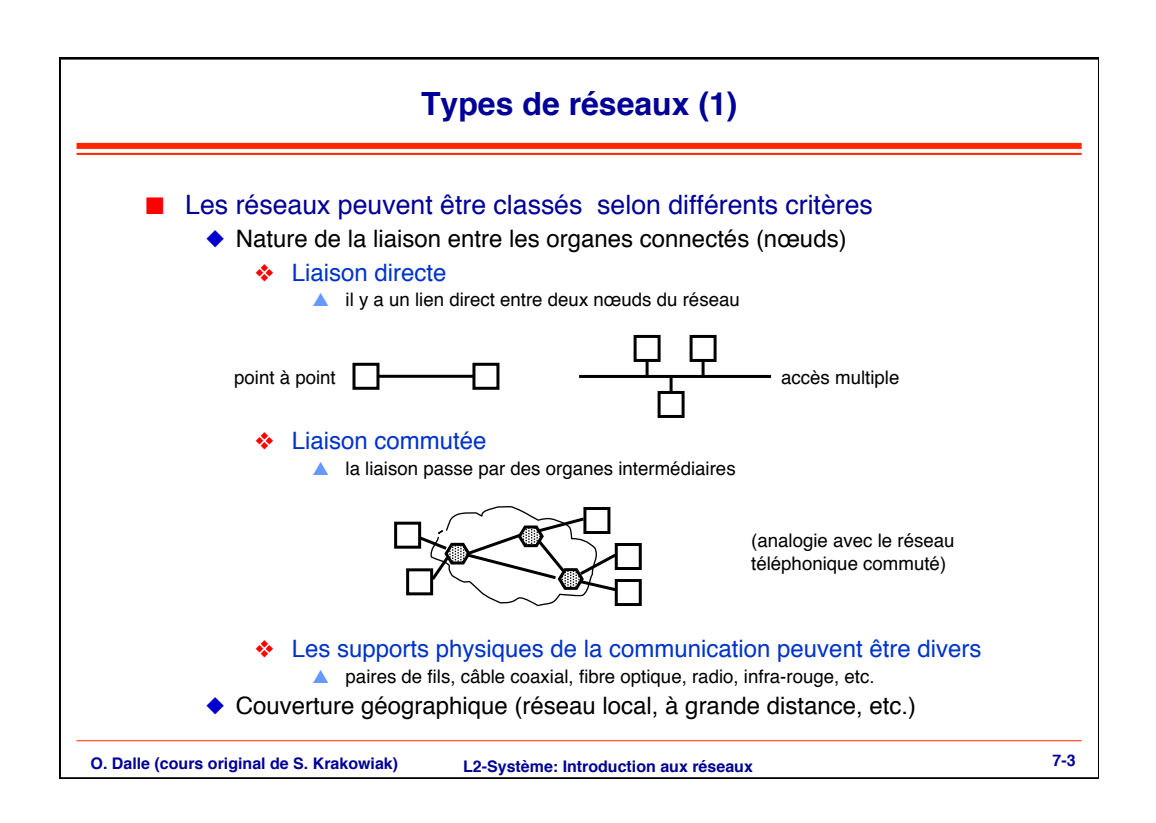

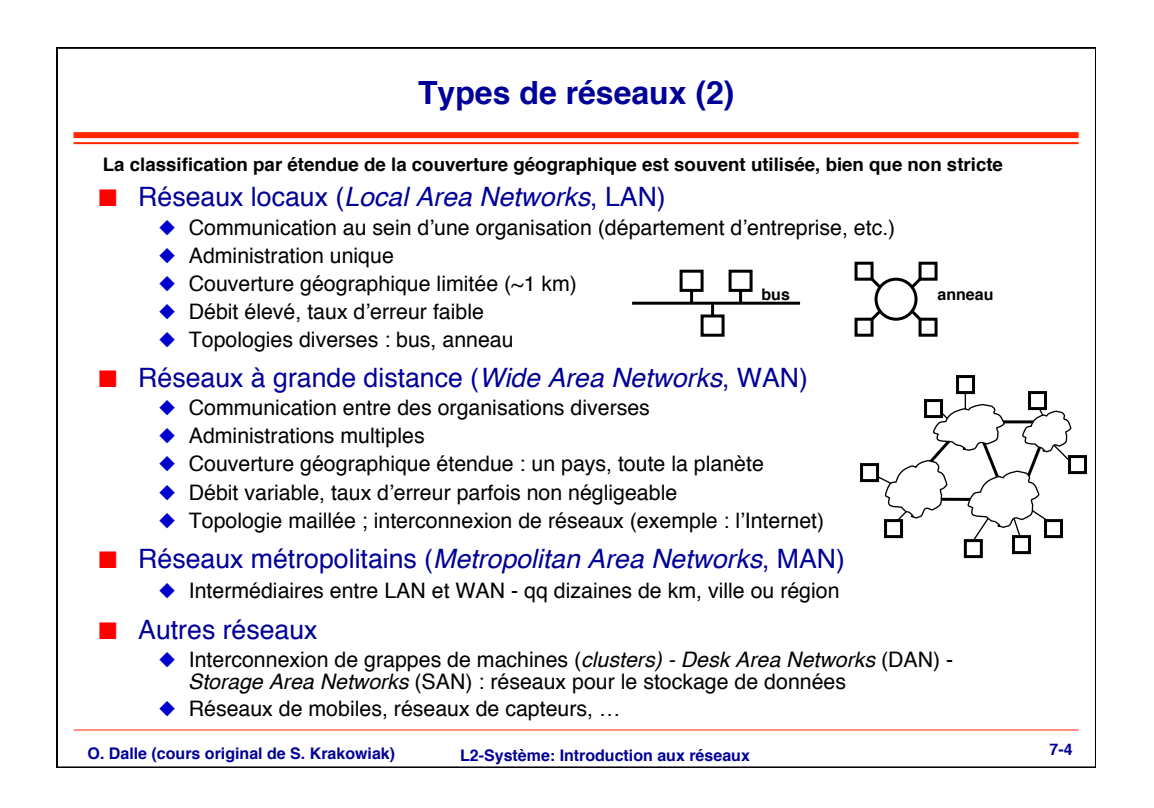

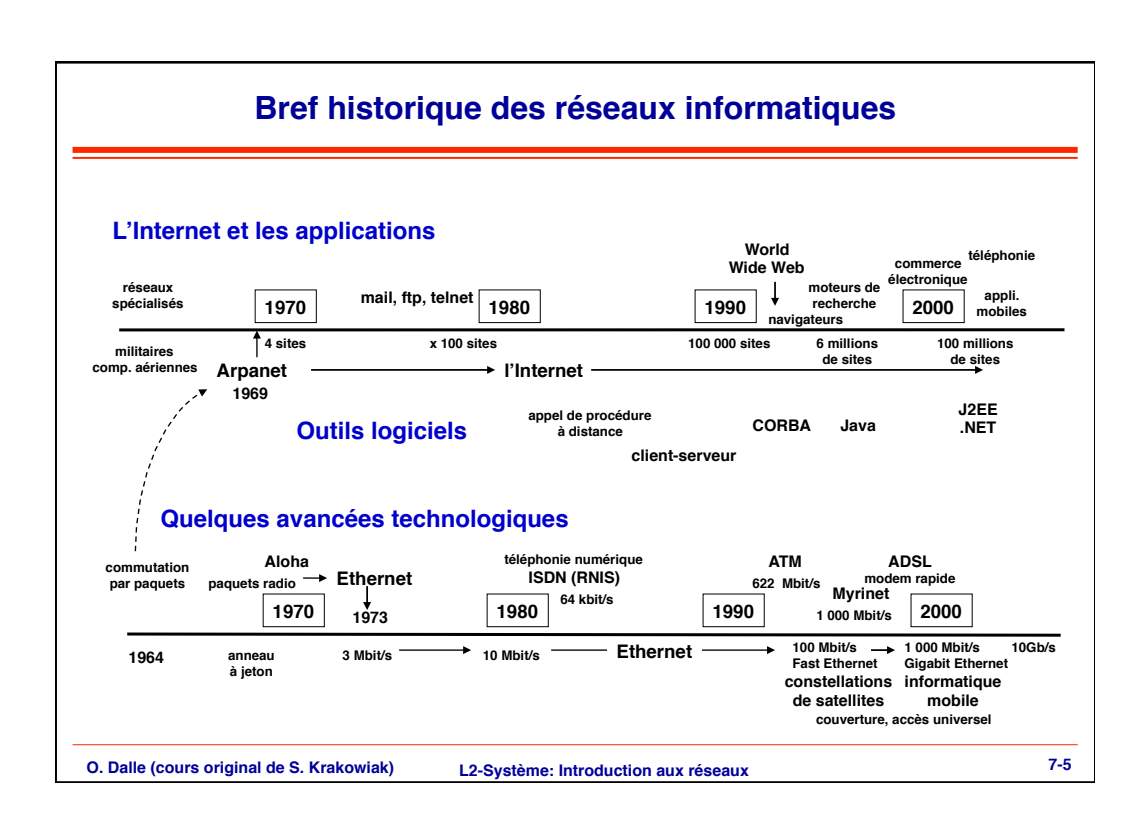

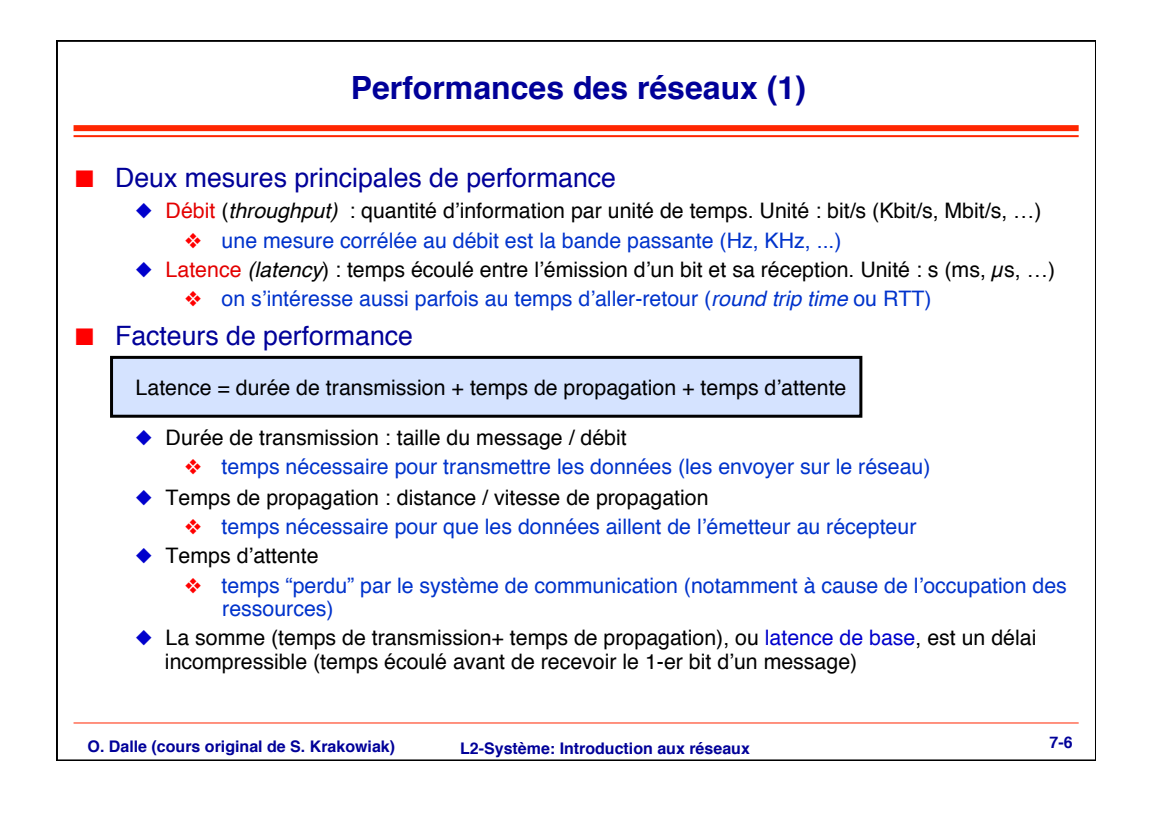

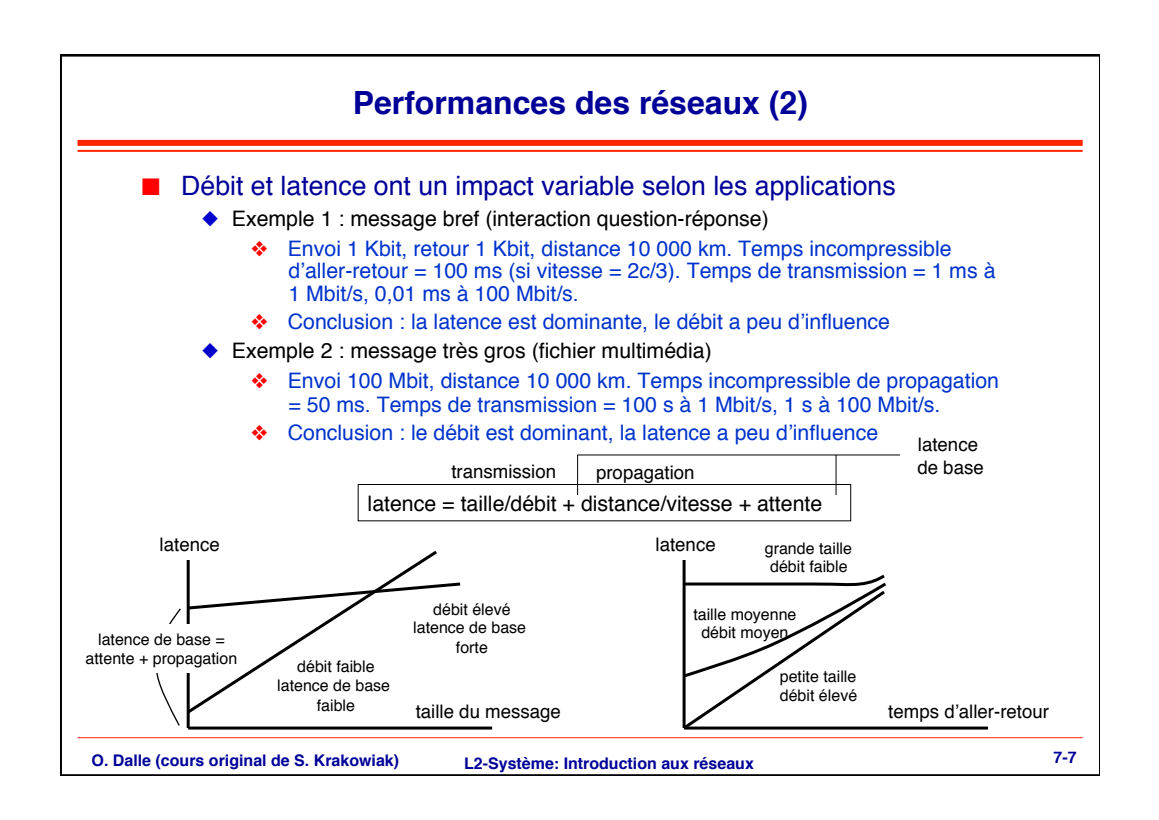

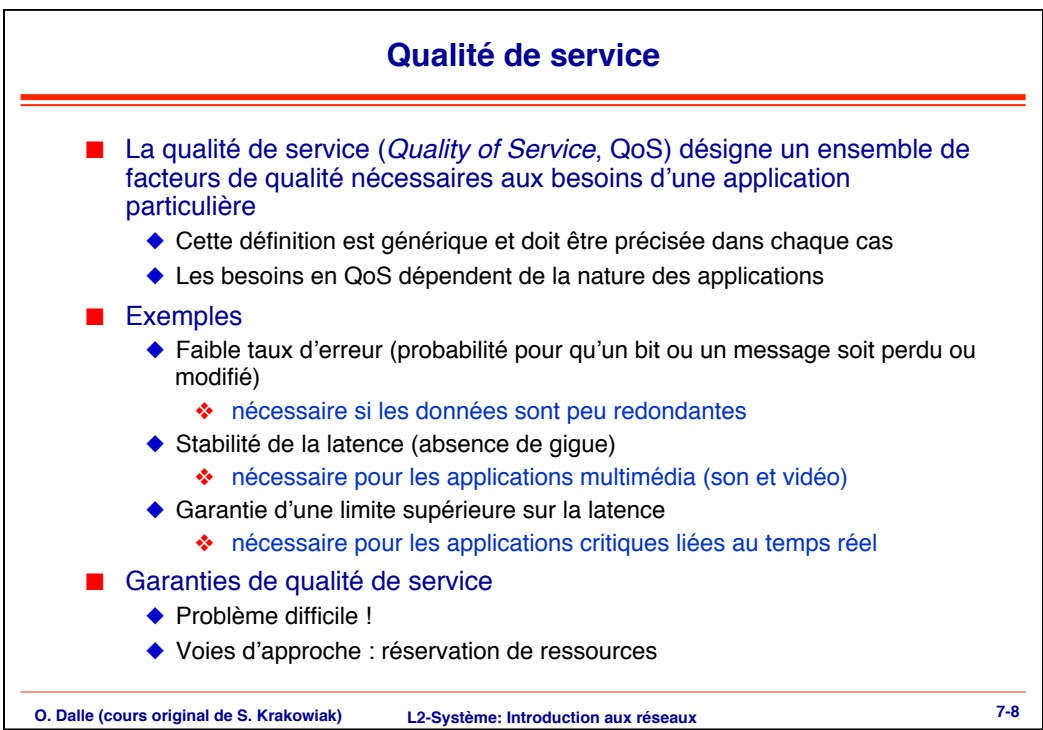

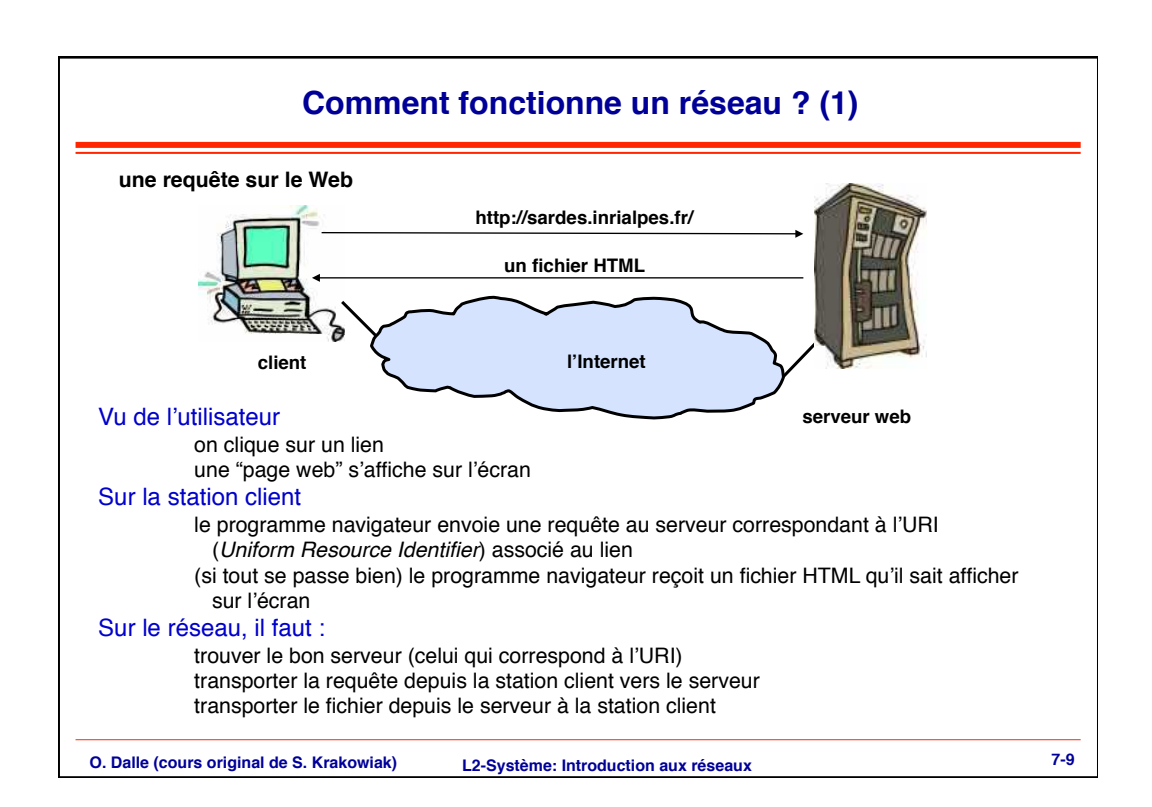

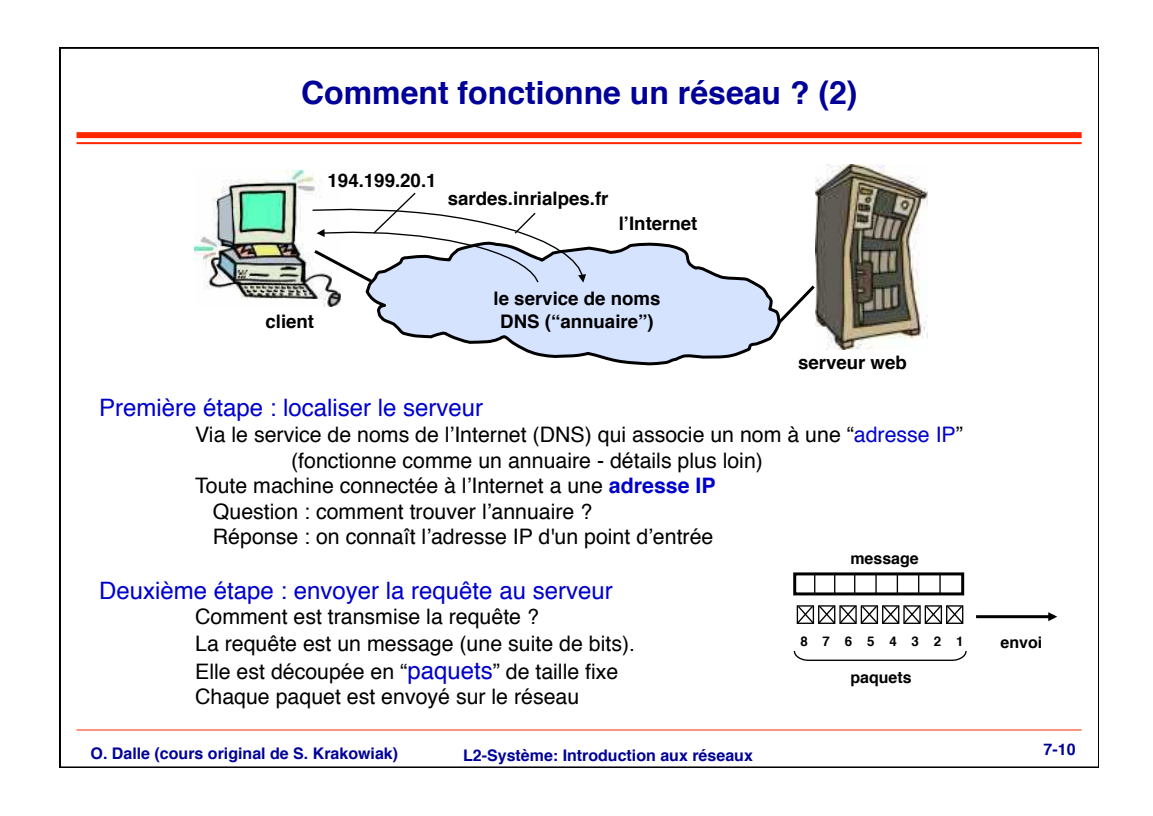

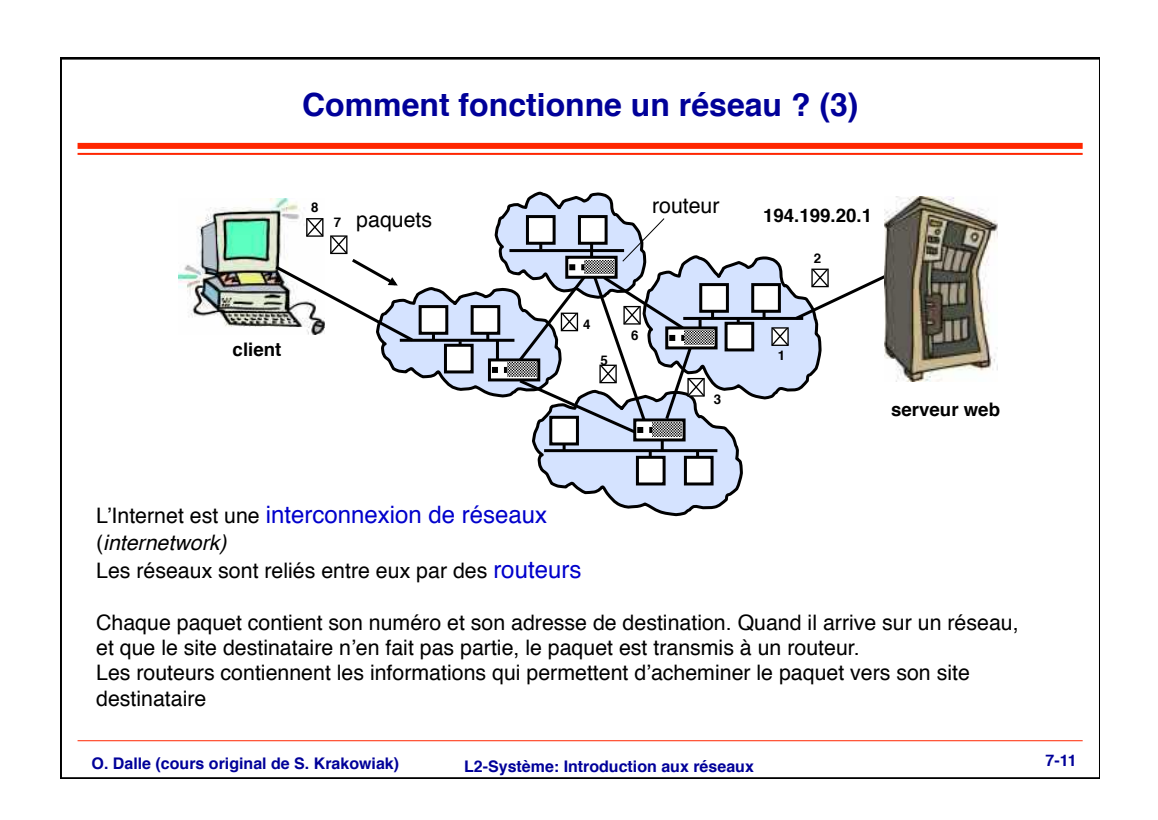

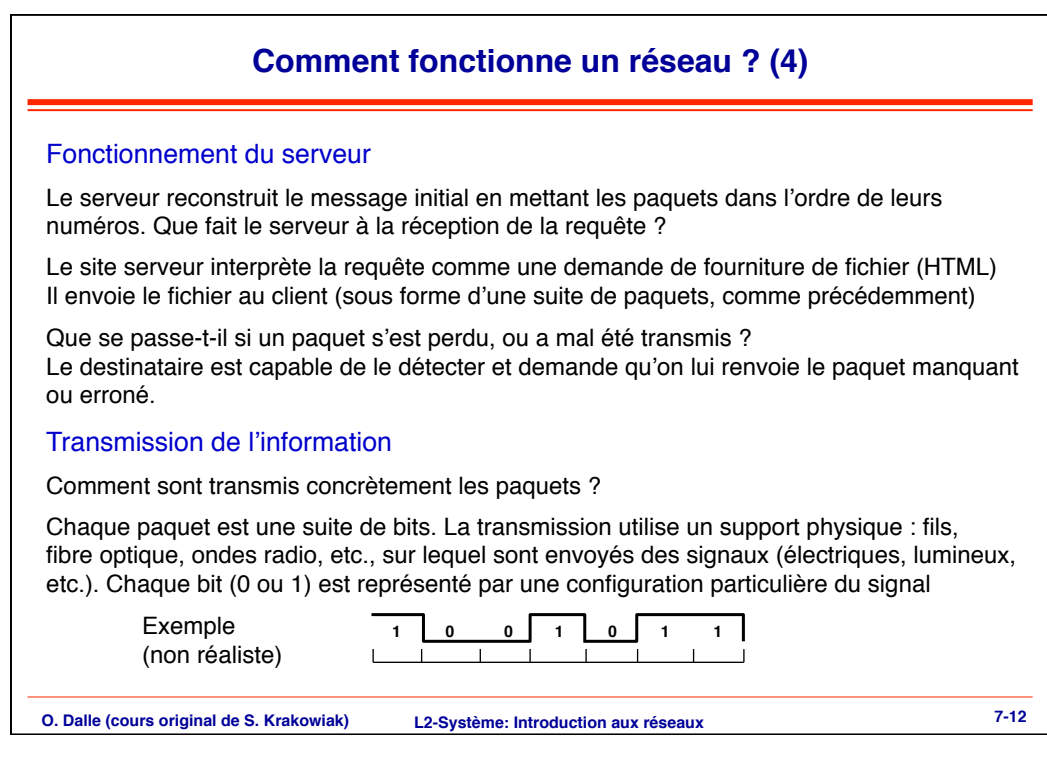

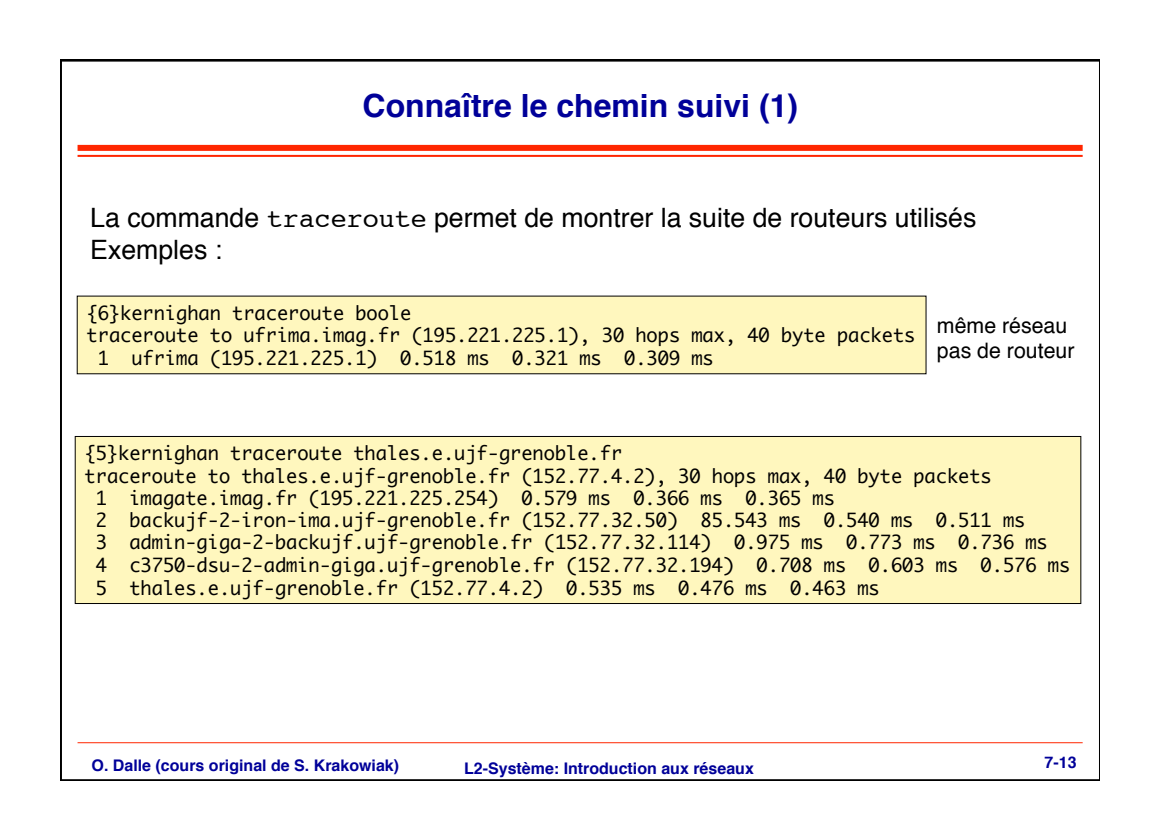

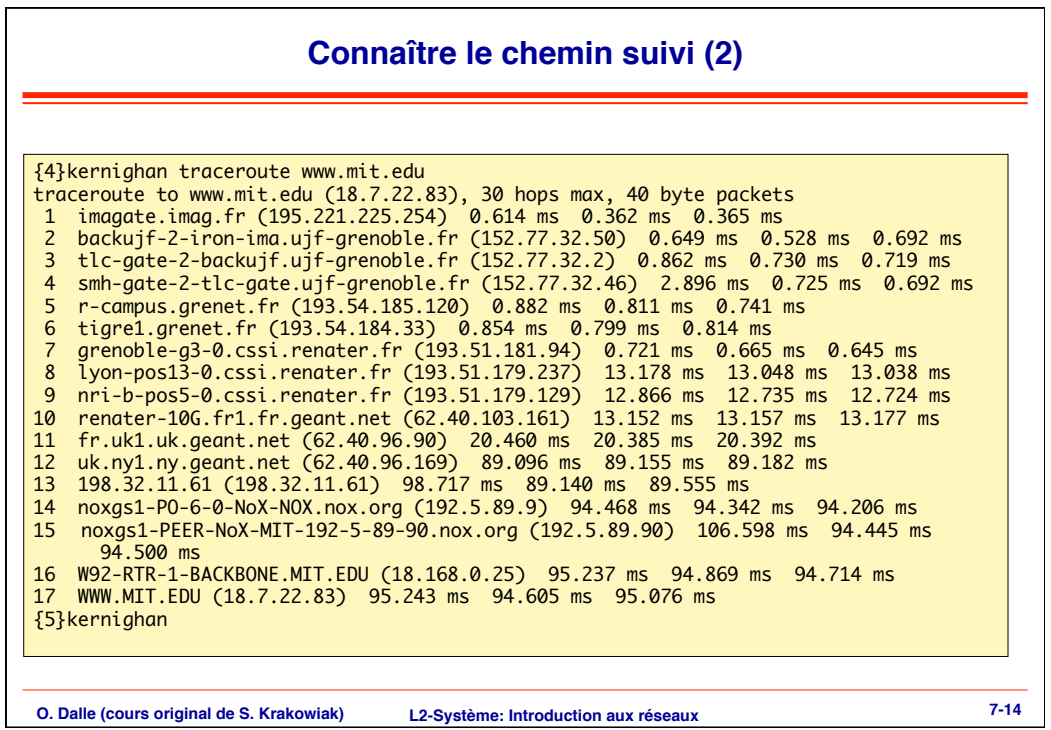

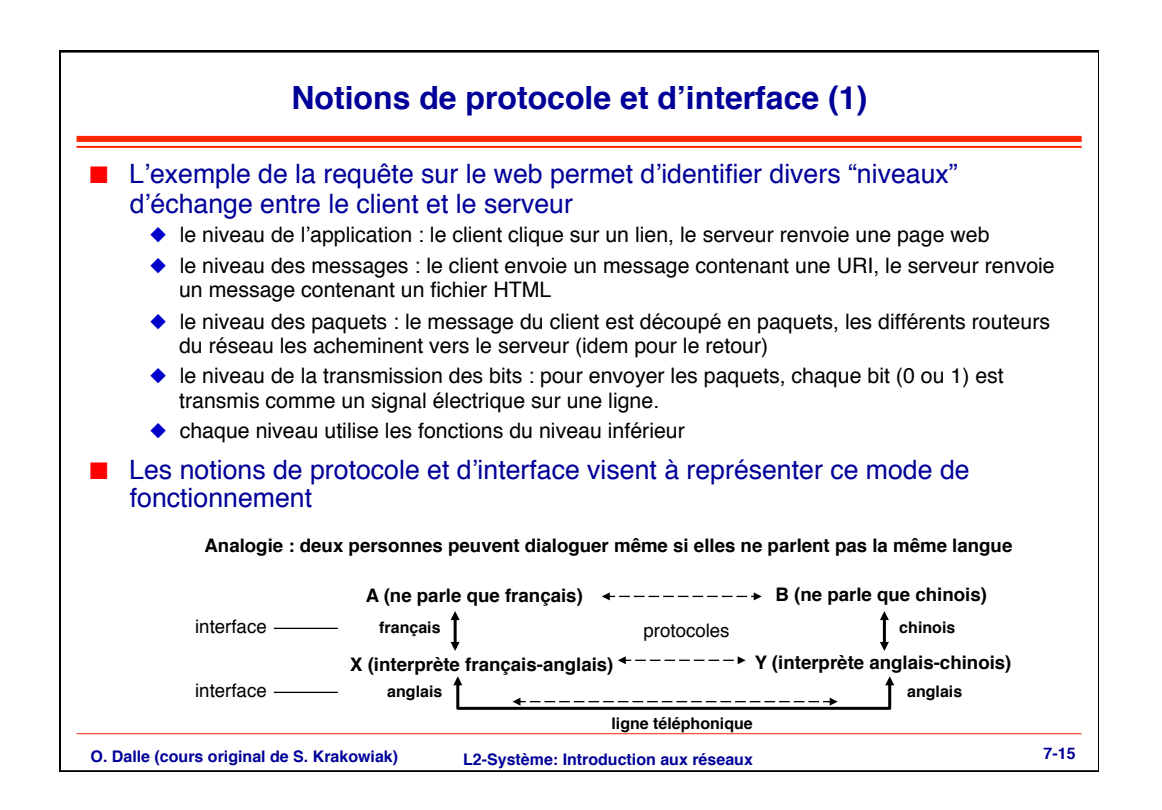

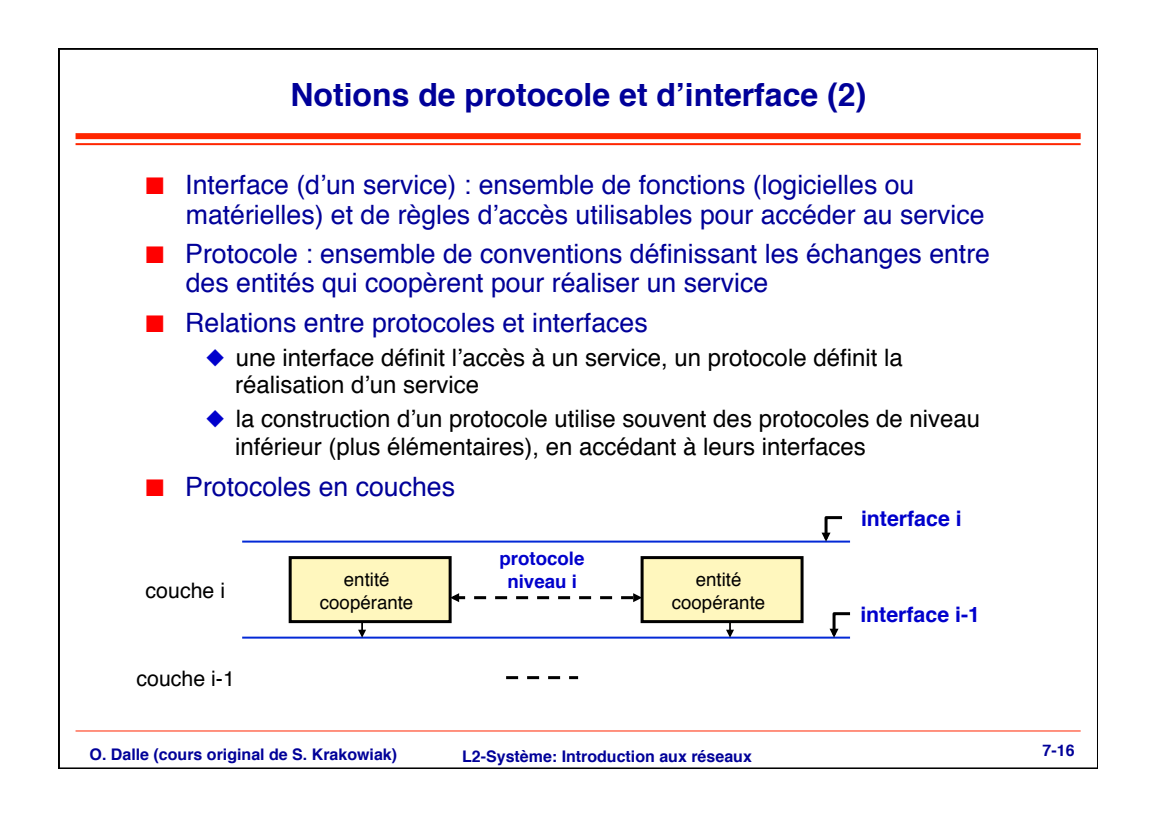

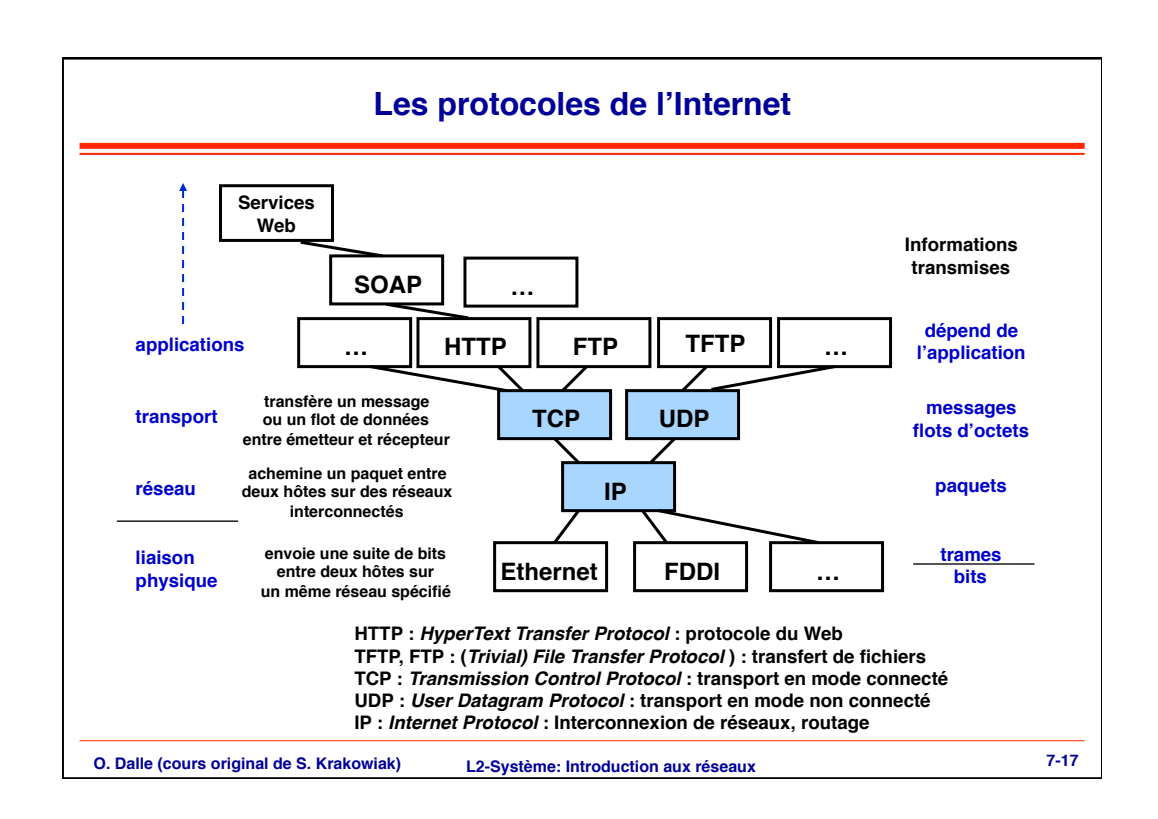

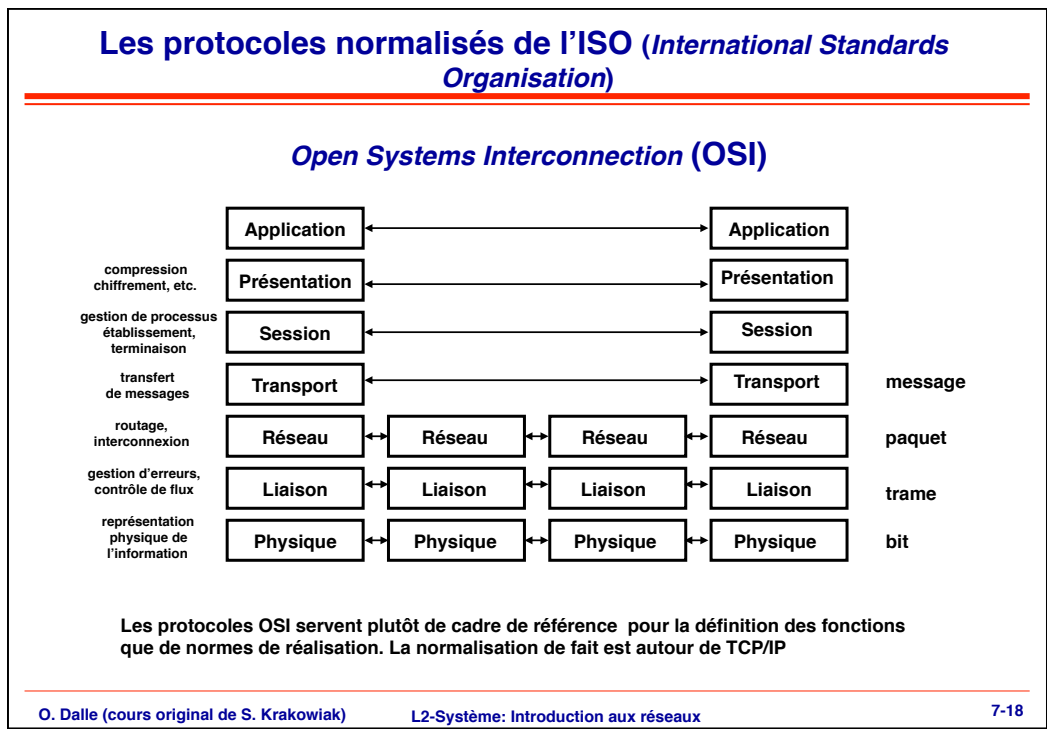

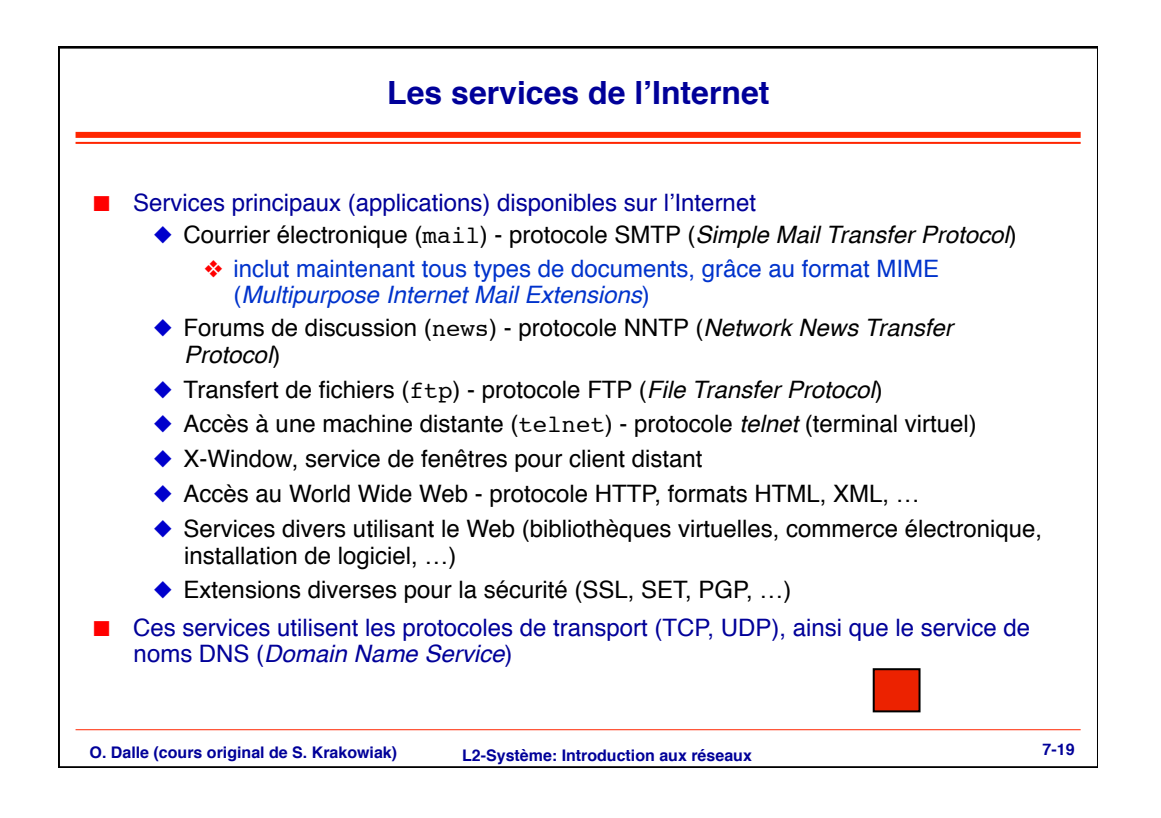

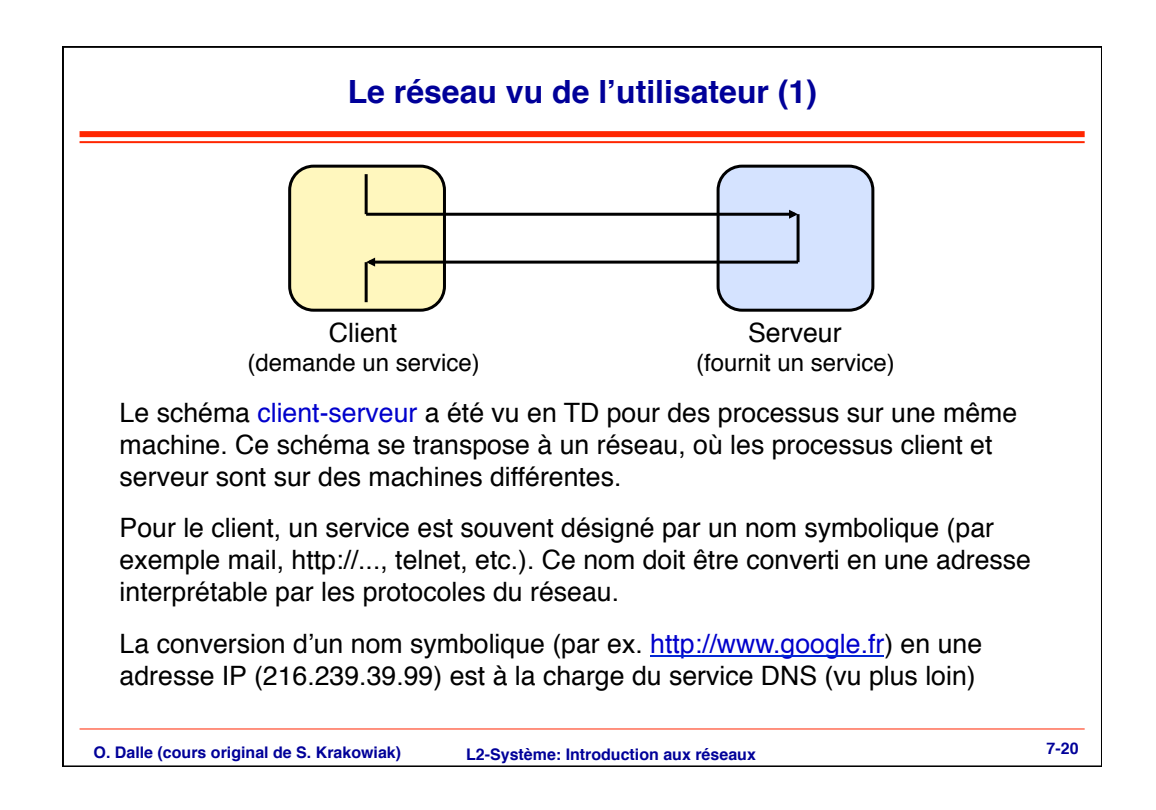

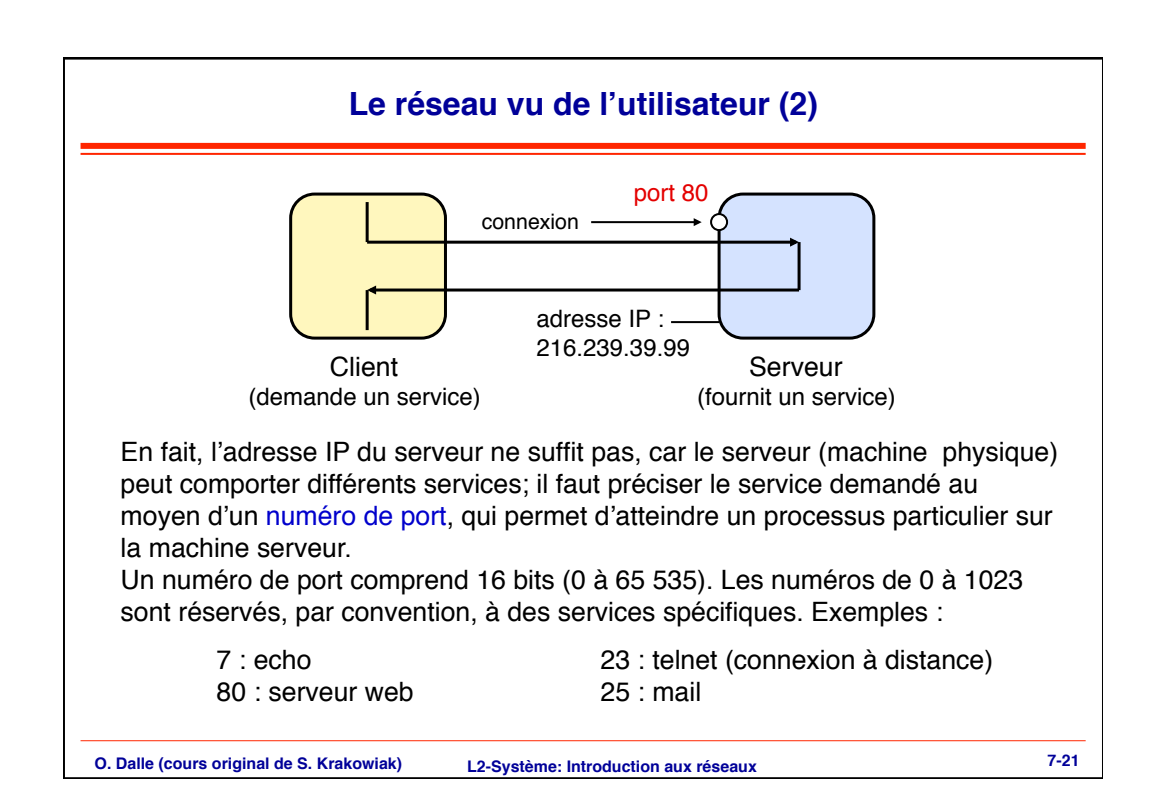

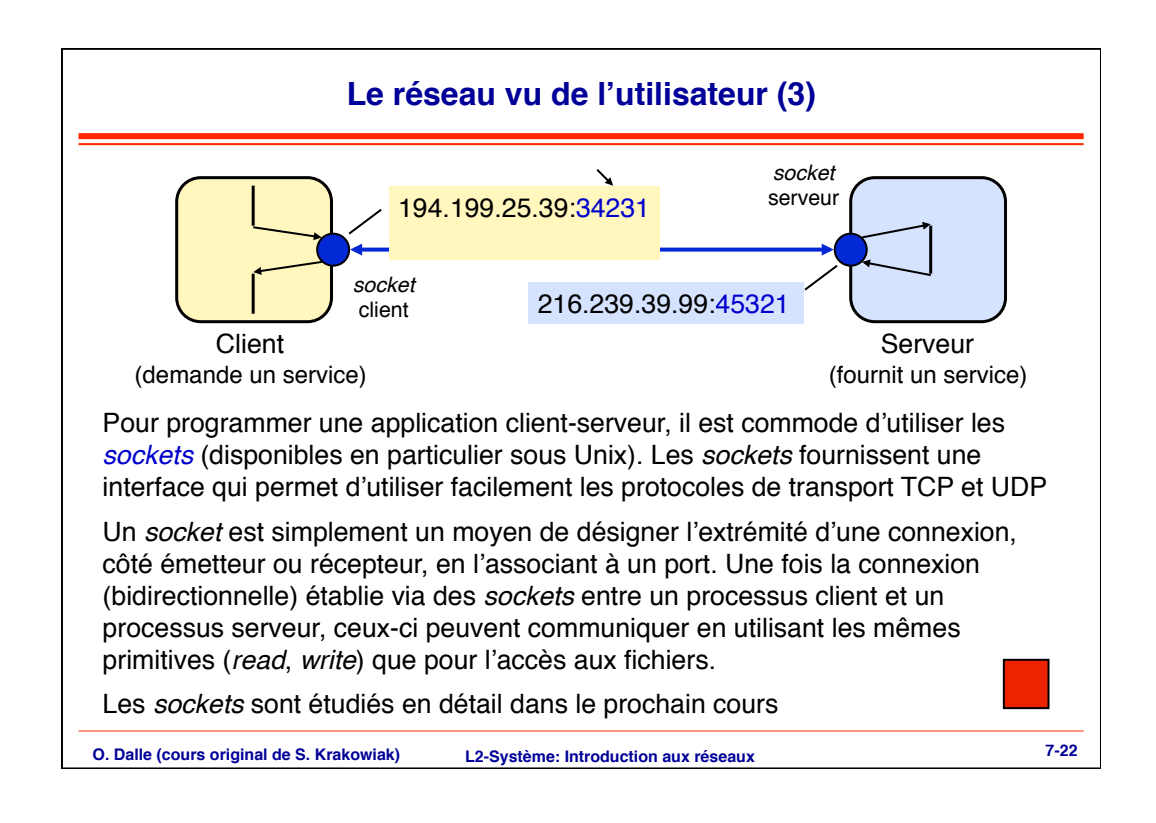

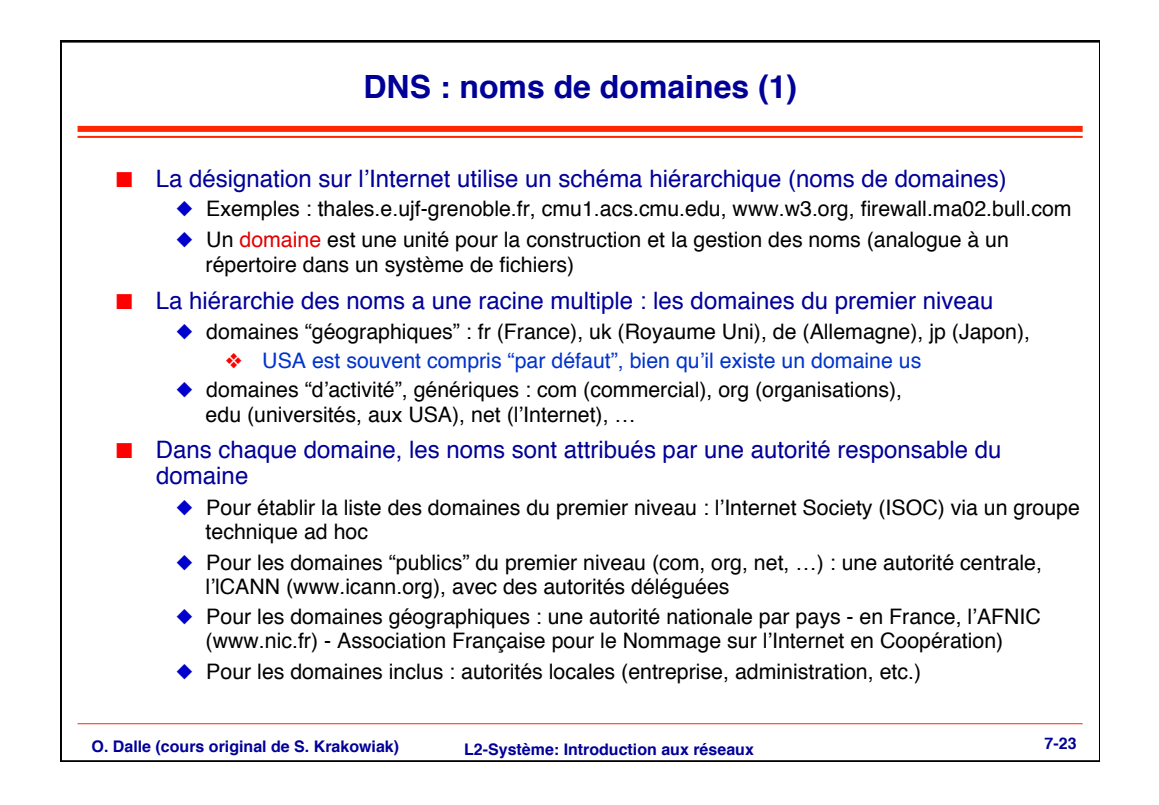

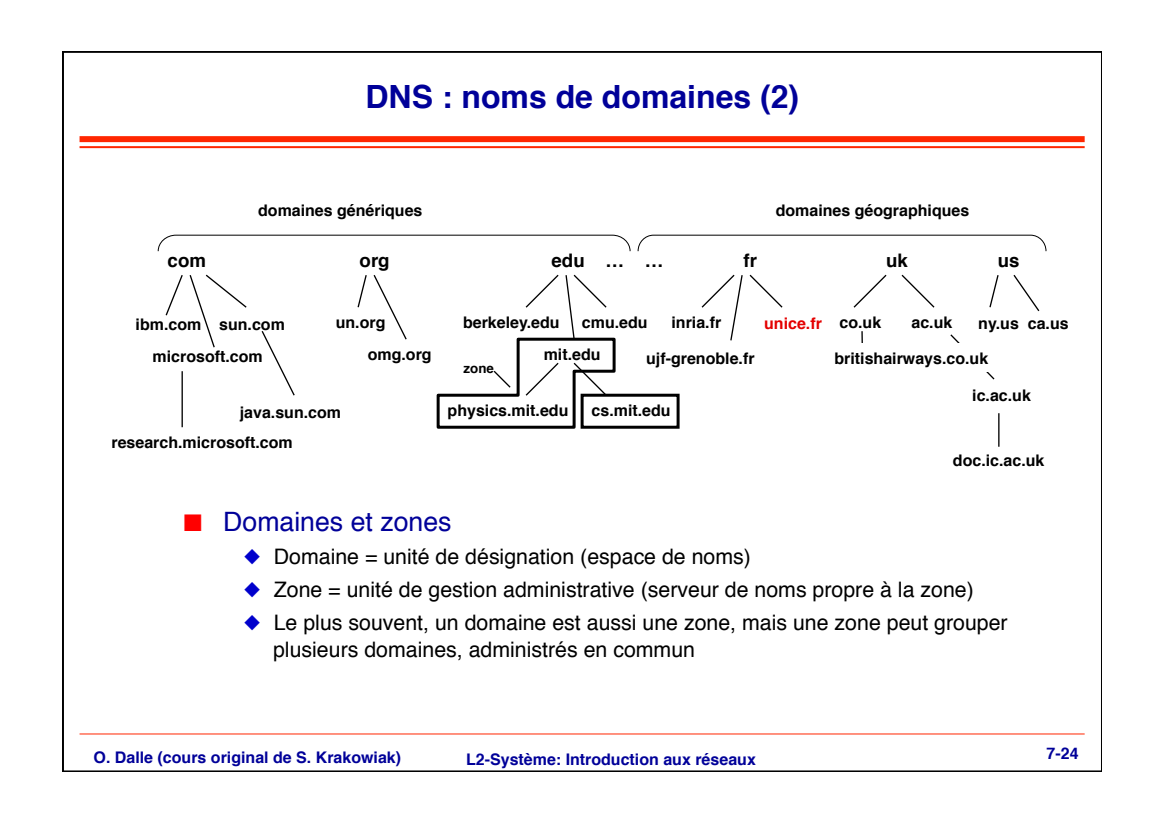

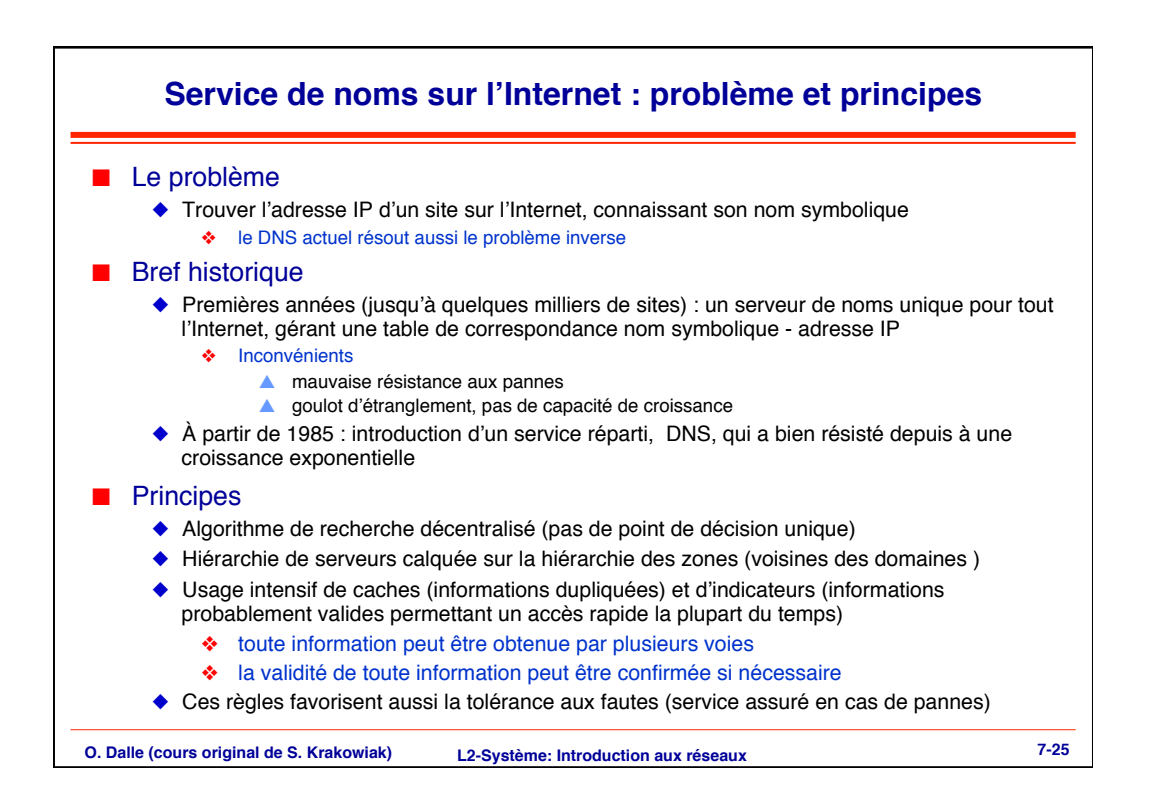

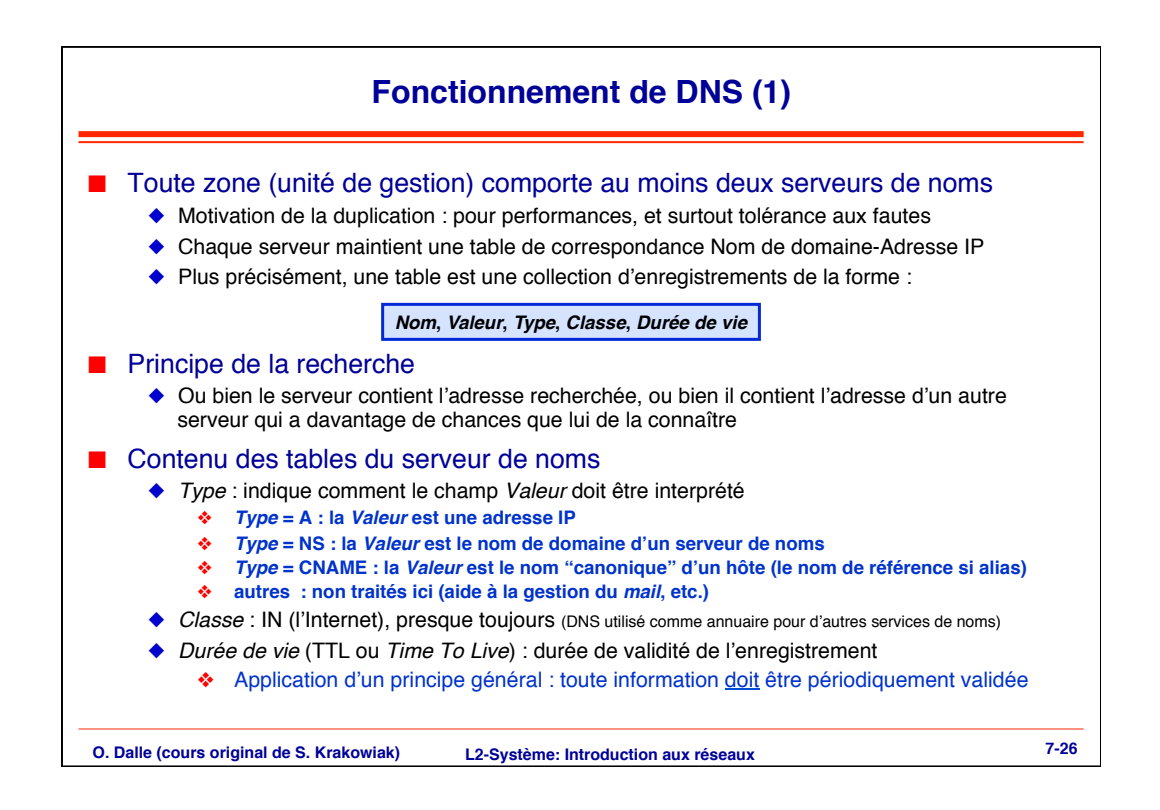

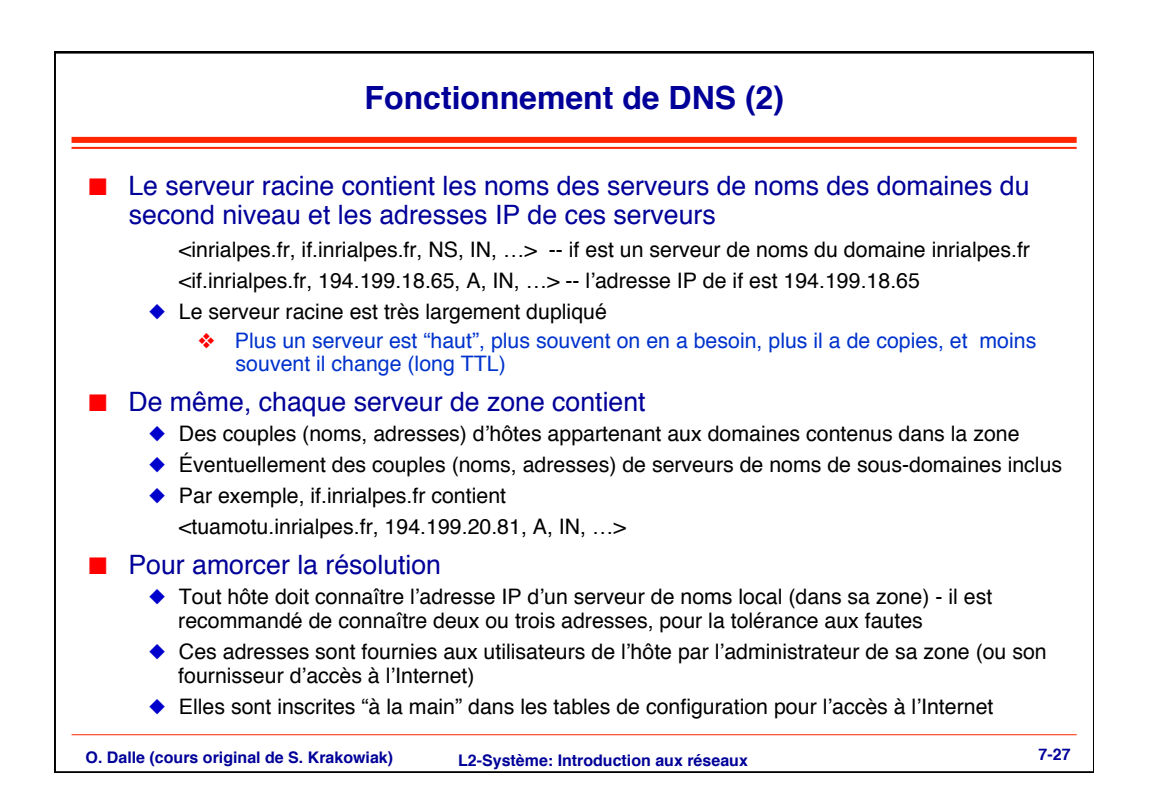

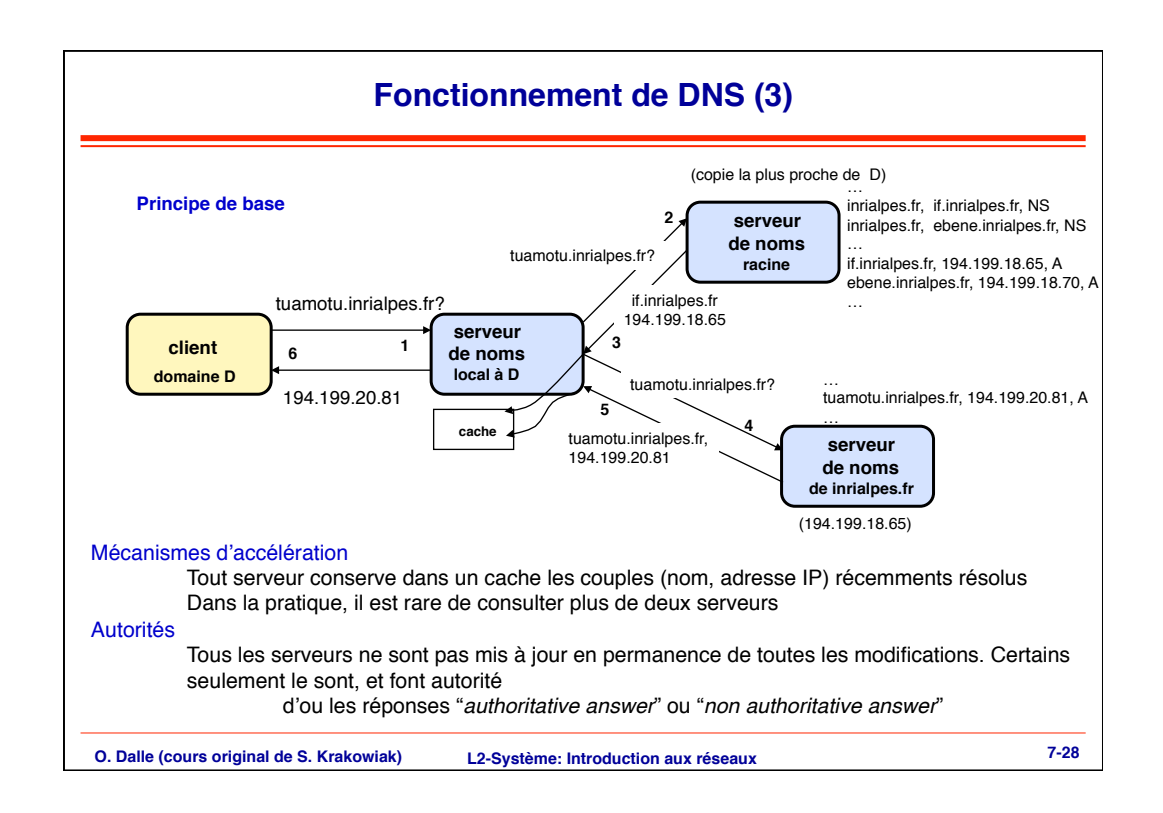

## **Utiliser DNS (1)**

DNS est automatiquement utilisé par toute application sur l'Internet utilisant des noms de domaines. Mais on peut aussi y accéder directement

## **Au niveau du langage de commande (***shell***)**

Commande dig (*Domain Information Groper*) - voir man

dig www.google.com dig  $-x$  194.199.25.39  $# -x$  : adresse vers nom

## **Au niveau des appels systèmes Unix**

```
#include <netdb.h>
struct hostent *gethostbyname(const char *name);
struct hostent *gethostbyaddr(const char *addr,
   int len, 0);
```
## **O. Dalle (cours original de S. Krakowiak) 7-29 L2-Système: Introduction aux réseaux**

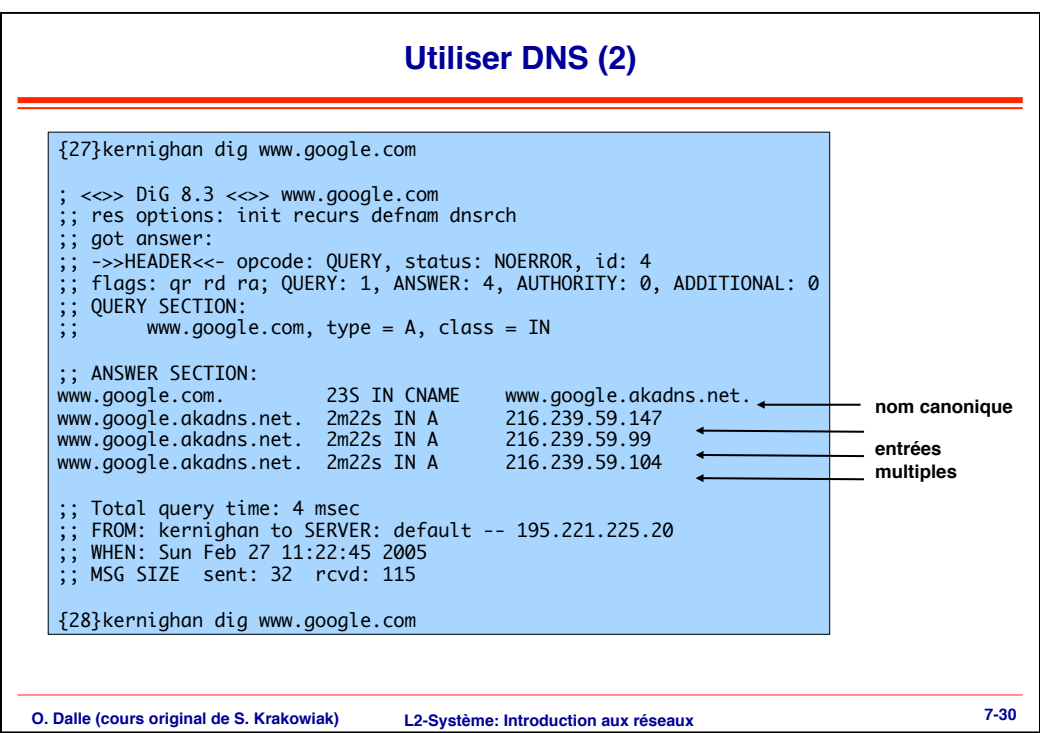

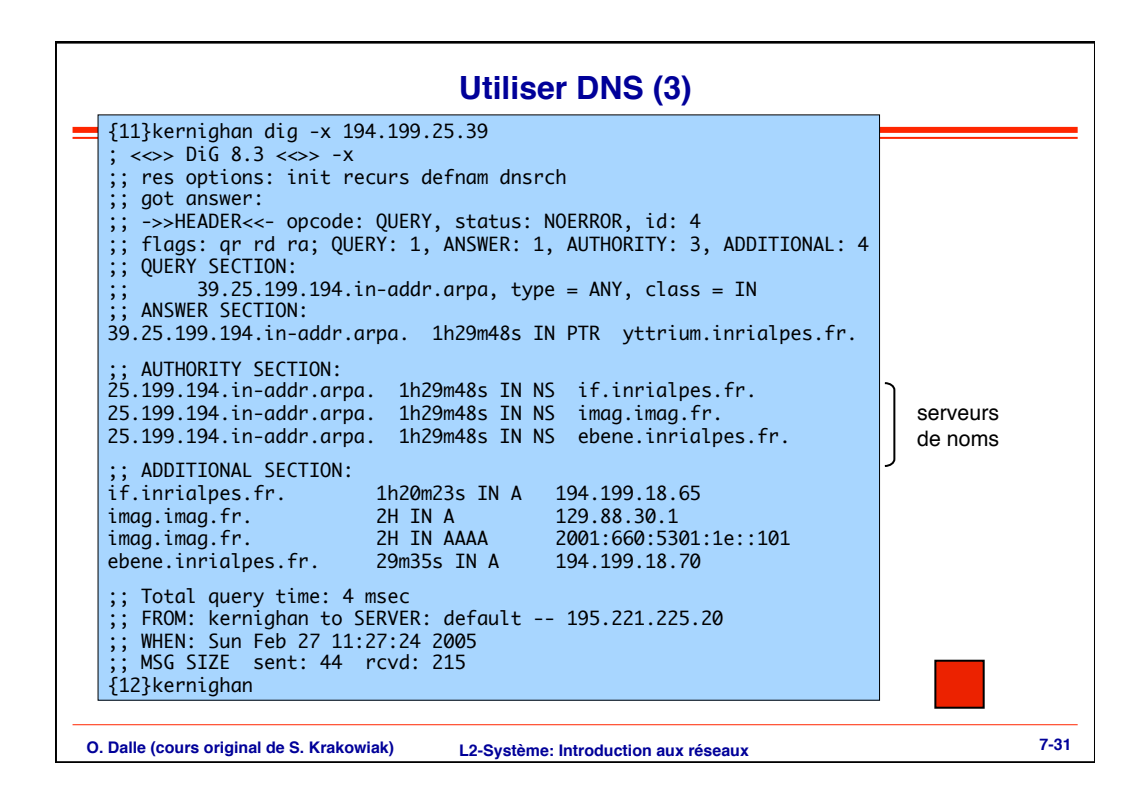

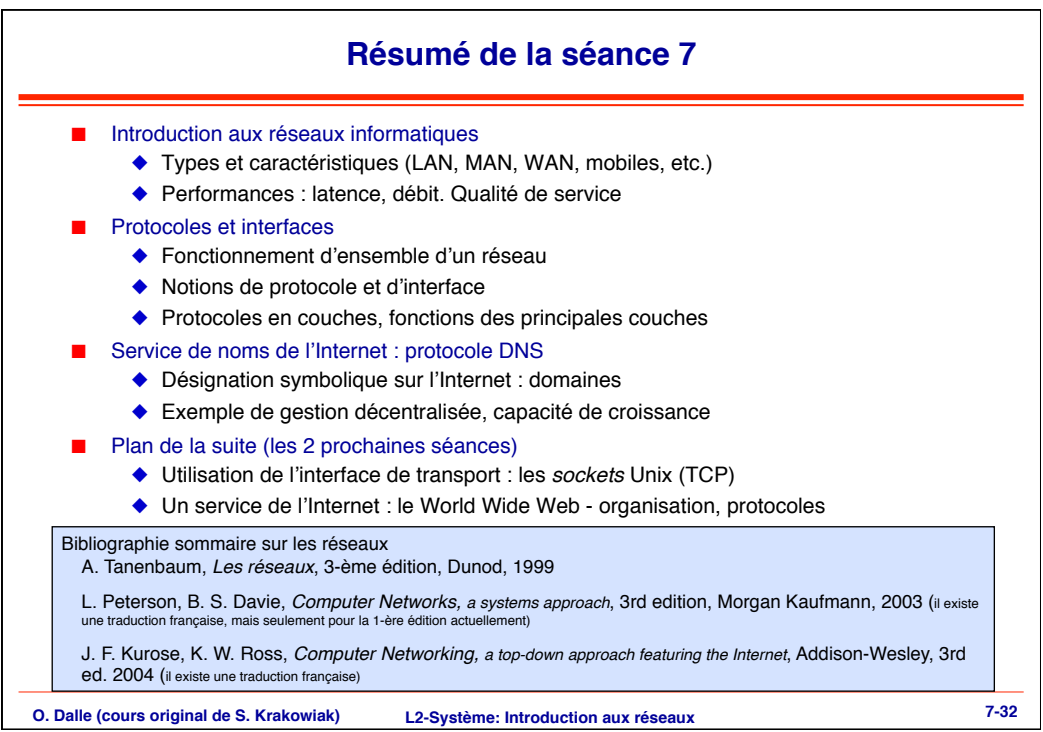